#### Sustainable Package Development

#### Tomas Kalibera R Core, Czech Technical University

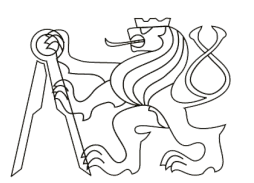

**CZECH TECHNICAL** UNIVERSITY IN PRAGUE

#### Parse data for equal assign

 $y \sim -5$ y y  $\leftarrow$  5 5

 $y \le -5$ 

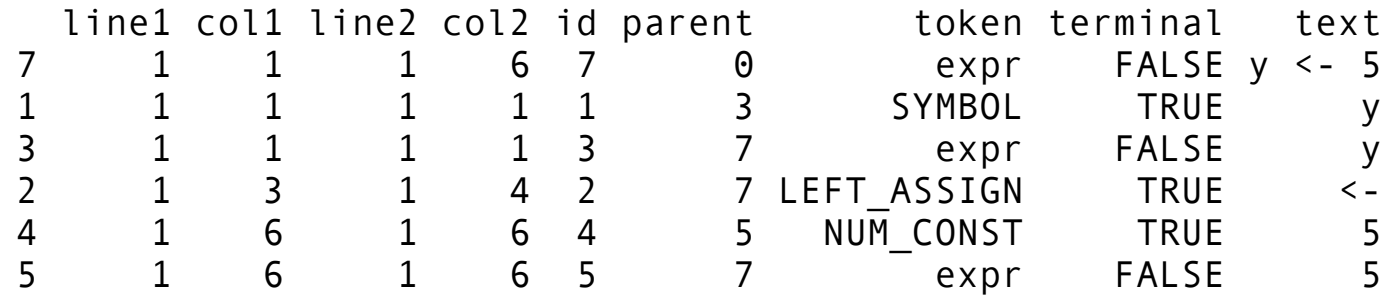

#### parsed <- parse("src.r", keep.source=TRUE) utils::getParseData (parsed, includeText=TRUE)

Bug reported by Barbara Lerner

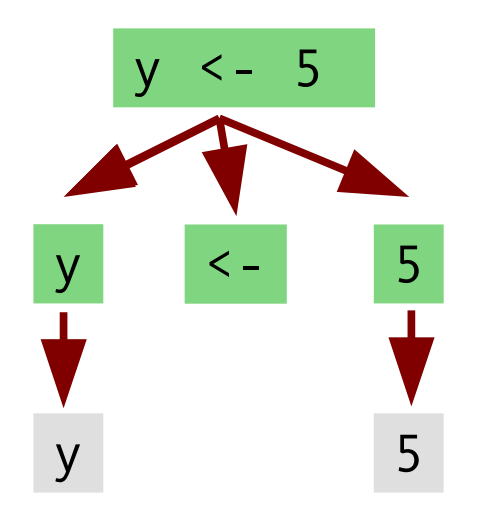

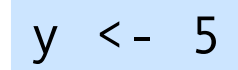

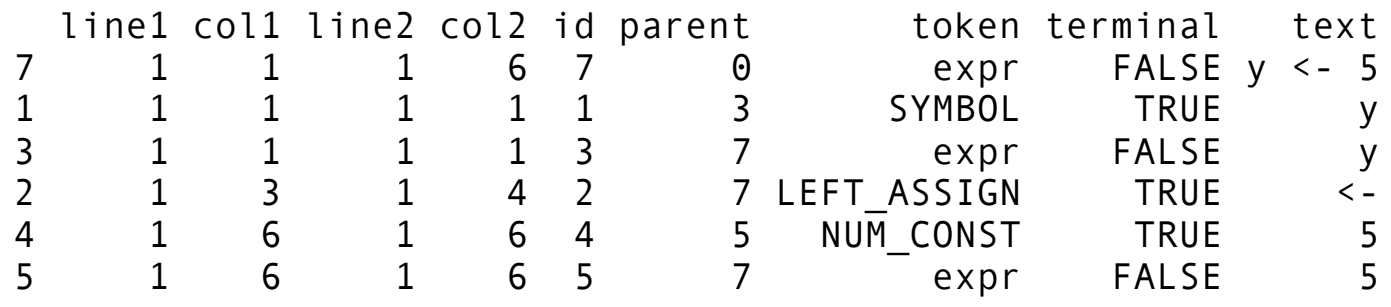

 $x = 7$ 

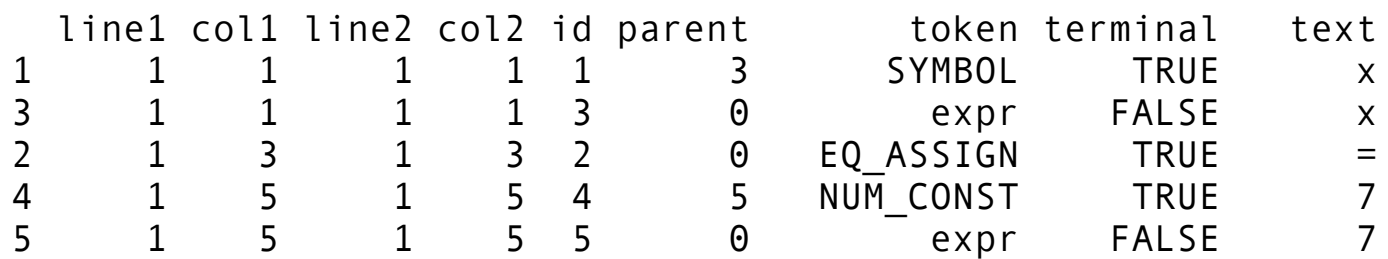

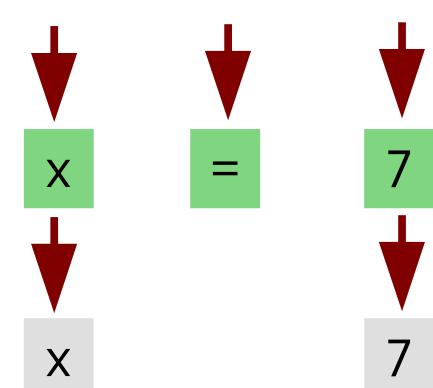

## Trivial fix in R: change a single line

equal assign: expr EQ ASSIGN expr or assign  $\{ $$ \$\$ = xxbinary(\$2,\$1,\$3); }

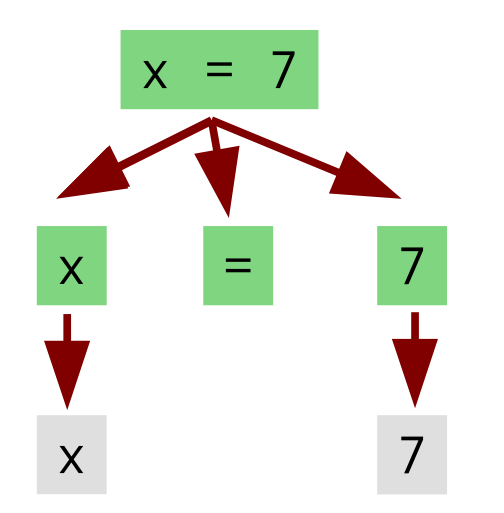

$$
x = 7
$$

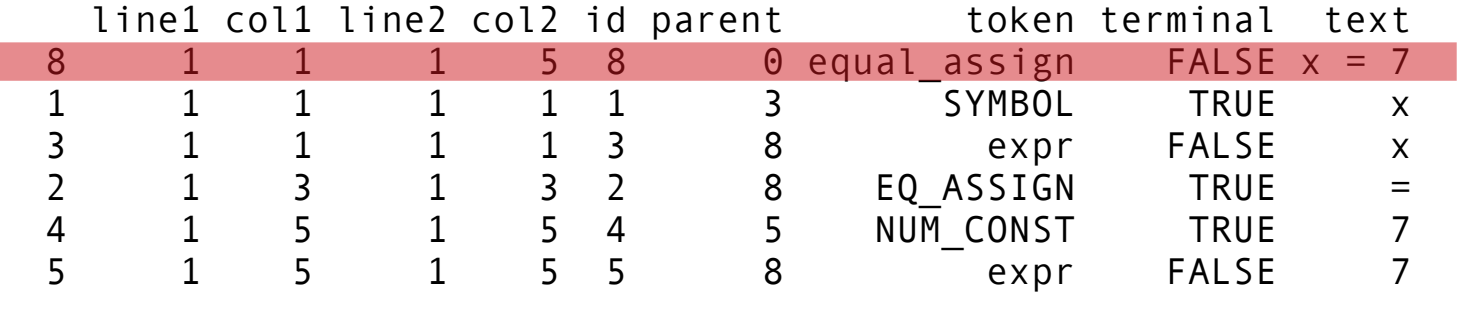

setId( \$\$, @\$);

## Testing change with CRAN/BIOC

- "Woken-up" segfault: quickReg
- Non-deterministic installation problems:
- $\sim$  2 packages, race condition in parallel install
- Sophisticated workarounds that broke:
- Styler: 129 LOC (46 true code)
- Linter: 104 LOC (71 true code)

# Helping to get the packages fixed

Had to debug to identify it is a problem to be fixed in packages (not R)

Provided patch for one package

One package had a new maintainer not yet familiar with the code

One maintainer chose to wait for the commit as he had difficulty building R on Windows

15 emails; commited after 6 weeks, informed CRAN of breakage, packages fixed 6 weeks later

Best practice: File a good bug report first.

#### Rchk PROTECT bug report

```
for (r ssize i = \theta; i < r length(elt); ++i) {
    sexp* value = r list get(elt, i);
    r list poke(out, count, value);
    sexp* name = r_nms_get(names, i); \longrightarrowif (name != r \text{ string("")}) {
         name = KEEP(r str unserialise unicode(name));
         if (out names == r null)
             out names = KEEP N(init names(out),
                                   n_protect);
         r_chr_poke(out_names, count, name);
          FREE(1);
    }
    ++count;
}
                                               "Unprotected variable out_names while 
                                               calling allocating function r_nms_get"
```
#### Rchk PROTECT bug report

```
for (r ssize i = \theta; i < r length(elt); ++i) {
   sexp* value = r list get(elt, i);
    r list poke(out, count, value);
   sexp* name = r_nms_get(names, i);
    if (name != r \text{ string("")}) {
       name = KEEP(r str unserialise unicode(name));
       if (out names == r null)
           out names = KEEP N(init_names(out),
                              n_protect);
        r_chr_poke(out_names, count, name);
         FREE(1);
    }
   ++count;
}
                                                  sexp* SEXP
                                                  r length Rf xlength
                                                  r list get VECTOR ELT
                                                  r list poke SET VECTOR ELT
                                                  r nms get \sim STRING ELT
                                                  r string \sim Rf mkChar
                                                  KEEP PROTECT
                                                  KEEP N PROTECT
                                                                  n_protect++
                                                  r_chr_poke SET_STRING_ELT
                                                  FREE UNPROTECT
```
#### Rchk PROTECT bug report

```
for (r ssize i = \theta; i < r length(elt); ++i) {
    sexp* value = r list get(elt, i);
    r list poke(out, count, value);
    sexp* name = r_nms_get(names, i); -if (name != r \text{ string("")}) {
        name = KEEP(r str unserialise unicode(name));
        if (out names == r null)
             out_names = KEEP N(init names(out),
                                 n_protect);
         r_chr_poke(out_names, count, name);
         FREE(1);
    }
    ++count;
}
                                            "Unprotected variable out_names while 
                                            calling allocating function r_nms_get"
                                                  out_names PROTECTed
                                                      out_names UNPROTECTed
```
#### Best practice: use R API directly.

## Risks to maintainability: native code

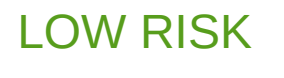

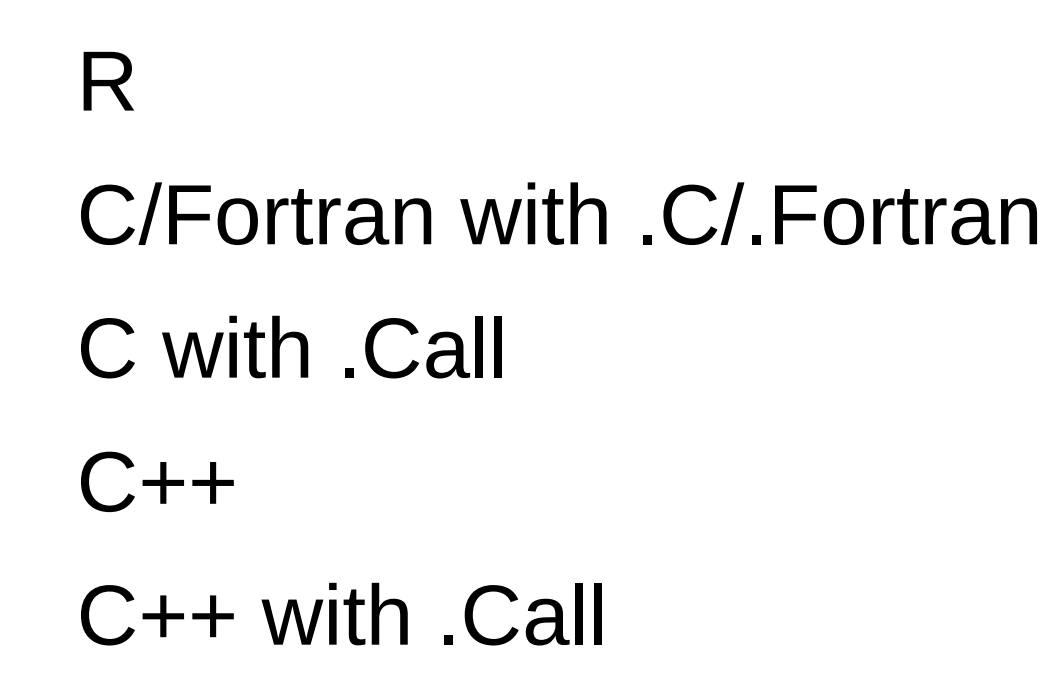

C memory corruption **Windows** 

PROTECT errors R heap corruption Constants corruption

Missed destructors Error handling Indirect use of APIs

HIGH RISK

Best practice: only use native code when absolutely necessary.

## Maintainability of packages impacts maintainability of R

R changes must be checked against packages Problems discovered must be debugged

- Requires knowledge of R internals
- Few people willing and able to do this

Debugging memory corruption can take days